#### Kernel Data Structures

Advanced Operating Systems and Virtualization
Alessandro Pellegrini
A.Y. 2019/2020

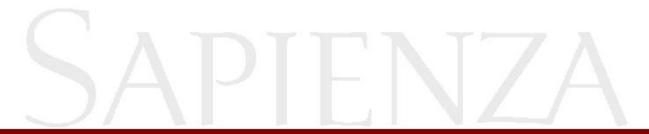

## Linux Kernel Design Patterns

- The kernel has to manage a significant amount of different data structures
- Many objects are complex
  - variable size
  - groups of other objects (collections)
  - changing frequently over time
- Performance and efficiency is fundamental
- We need abstract data types: how to do that in C?

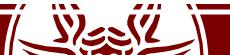

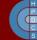

## Abstract Data Types

- Encapsulate the entire implementation of a data structure
- Provide only a well-defined interface to manipulate objects/collections
- Optimizations in the data structure implementation is directly spread across the whole source

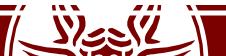

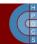

• /include/linux/list.h

```
struct list_head {
   struct list_head *next, *prev;
};
```

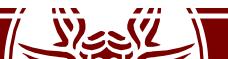

```
struct my_struct {
  int priority;
  struct list_head list1;
  struct list_head list1;
  int other_member;
};
```

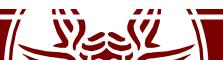

container\_of(ptr, type, member)
illustrated explanation

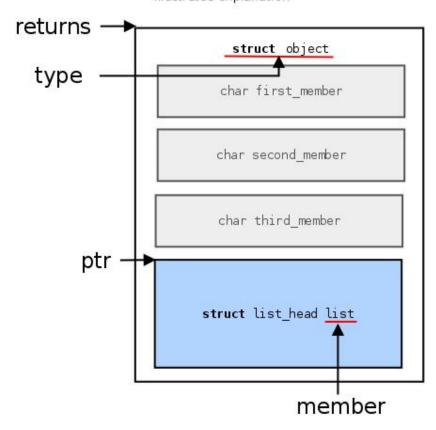

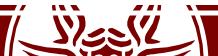

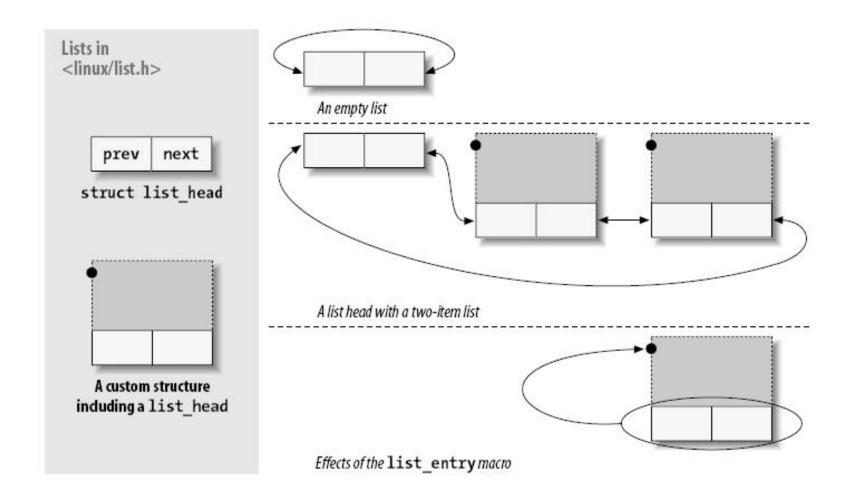

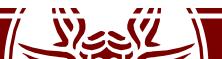

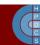

### How to use Lists

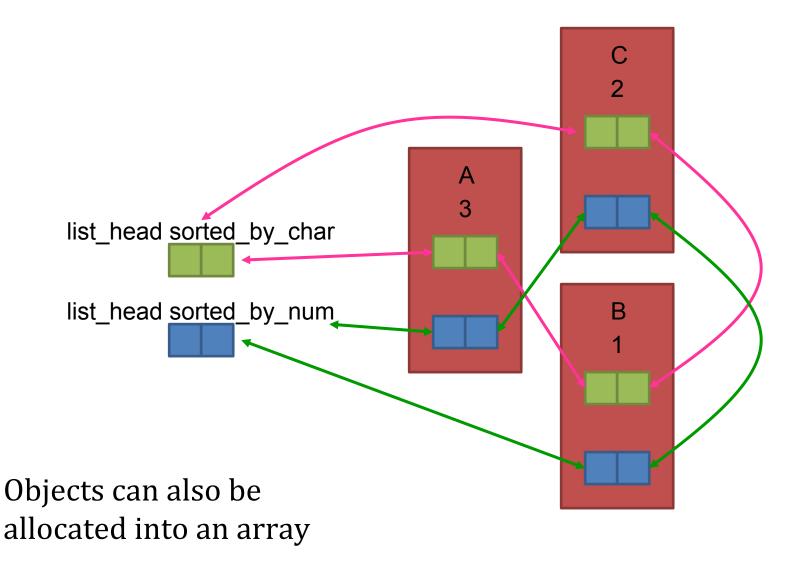

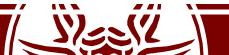

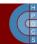

### Head of lists

• The head of the list is usually a standalone structure:

```
struct list_head todo_list;
INIT_LIST_HEAD(&todo_list);
```

 If it is used as a global variable, it has to be initialized at compile time:

```
LIST_HEAD(todo_list);
```

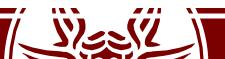

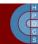

## Linked List API (partial)

```
list_add(struct list_head *new, struct list_head *head);
list_add_tail(struct list_head *new, struct list_head *head);
list_del(struct list_head *entry);
list_del_init(struct list_head *entry); // To later relink
list_move(struct list_head *entry, struct list_head *head);
list_move_tail(struct list_head *entry, struct list_head *head);
list_empty(struct list_head *head); // Non-zero if empty
```

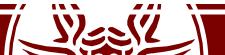

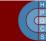

### List Traversal

```
void my add entry(struct my struct *new) {
   struct list head *ptr;
   struct my struct *entry;
    for (ptr = my list.next; ptr != &my list; ptr = ptr->next) {
    entry = list entry(ptr, struct my struct, list);
    if (entry->priority < new->priority) {
      list add tail(&new->list, ptr);
      return;
  list add tail(&new->list, &my list);
```

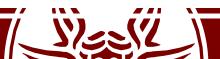

### List Traversal

```
void my add entry(struct my struct *new) {
   struct list head *ptr;
   struct my struct *entry;
    list for each(ptr, &todo list) {
    entry = list entry(ptr, struct my struct, list);
    if (entry->priority < new->priority) {
      list add tail(&new->list, ptr);
      return;
  list add tail(&new->list, &my list);
```

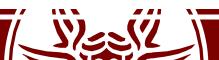

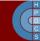

### Hash Lists

 In some cases, storing two pointers in the head is a waste of memory (e.g., hash tables)

```
struct list_head {
    struct list_head *next, *prev;
};

struct hlist_head {
    struct hlist_node *first;
};

struct hlist_node {
    struct hlist_node *next, **pprev;
```

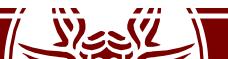

## Hash Lists

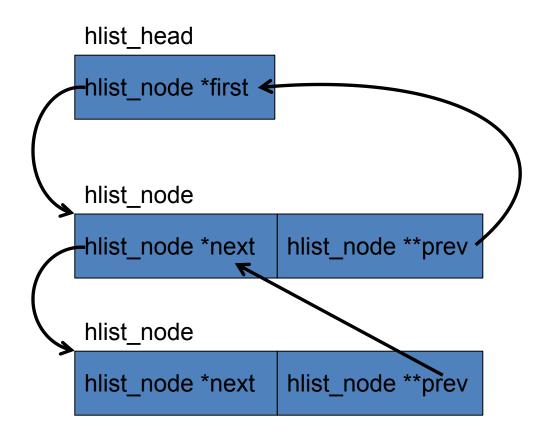

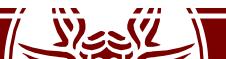

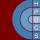

### Lock-less Lists

- Singly-linked NULL-terminated non-blocking lists
- Based on compare and swap to update pointers
- If operations are carried out accessing only the single next pointer, RMW instructions allow concurrent access with no locking

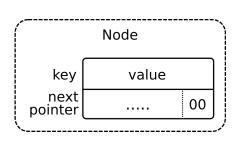

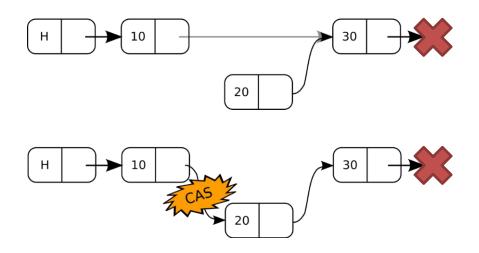

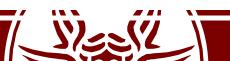

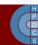

## Queues

• Producer/consumer model

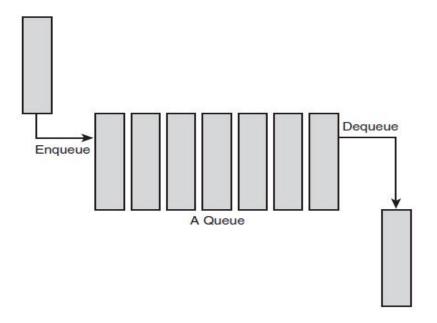

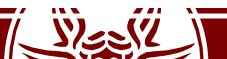

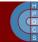

### Queues

- Called kfifo in /include/linux/kfifo.h
- Two main operations:
  - Enqueue: kfifo in()
  - Dequeue: kfifo out()
- Creation:
  - kfifo\_alloc(struct kfifo \*fifo, unsigned int size, gfp\_t gfp\_mask)
- Removal:
  - kfifo free(struct kfifo \*fifo)

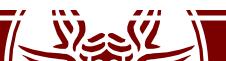

#### Red-Black Trees

- Self-balancing binary search tree
- Properties:
  - Each node is either black or red
  - Each path to leaf traverses the same number of black nodes
  - Each red node has two black children

All leaves are black (NIL)

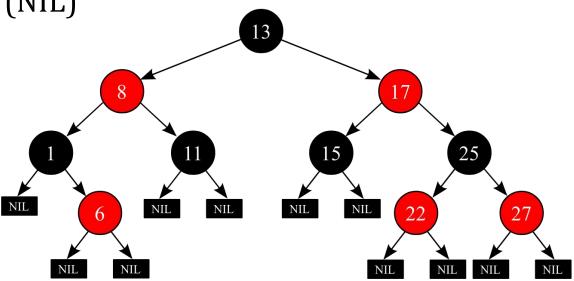

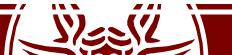

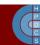

#### Red-Black Trees

- Defined in /include/linux/rbtree.h
- Initialization:
  - struct rb\_root root = RB\_ROOT;
- The API provides functions to:
  - get the payload of a node: rb\_entry()
  - insert a node: rb\_link\_node()
  - set the color (trigger rebalancing): rb\_insert\_color()
  - remove a node: rb erase()
- Traversal must be implemented by hand (what should the default implementation compare?)

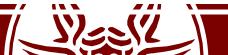

## Radix Tree

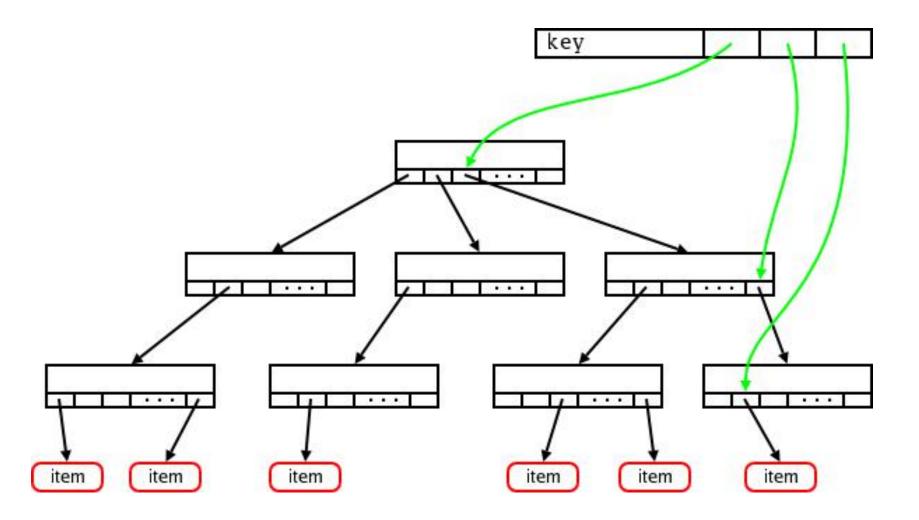

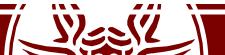

### Radix Tree

- There are two different implementations:
  - /include/linux/radix-tree.h
  - /include/linux/idr.h (simpler, based on the former)
- Both provide a mapping from a number (unsigned long) to a pointer (void \*)
- They can be used to implement (sparse) maps
  - Empty nodes are not kept in the representation

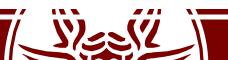

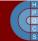

## idr Example

This code allows any to cores to compete at allocating an ID.

```
can sleep, no lock
again:
     if (idr_pre_get(&my idr, GFP KERNEL) == 0) {
           /* No memory, give up entirely */
      spin lock(&my lock);
     result = idr get new(&my idr, &target, &id);
      if (result == -EAGAIN) {
           sigh();
           spin unlock(&my lock);
           goto again;
```

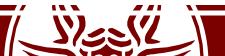

### Per-CPU Variables

- They are variables referenced with the same name
- Depending on the core on which the code runs, this name is automatically mapped to different storage
- They are based on a reserved zone in the linear addressing space
- Macros allows to retrieve the actual address for the running core

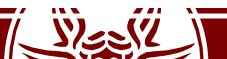

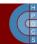

### Per-CPU Variables

Definition and usage:

```
DEFINE_PER_CPU(int, x);
int z;
z = this cpu read(x);
```

This is compiled to:

```
movl %qs:x, %eax
```

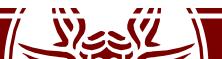

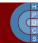

### Per-CPU Variables

- The %gs segment points to a per-CPU area
  - This works only because we have a different GDT for each CPU!

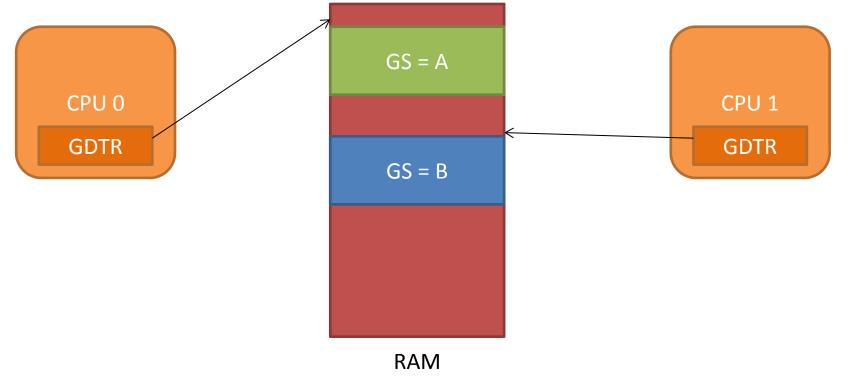

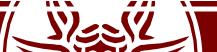